## **Job options information Creating a "print ready" pDf in adobe® illustrator®**

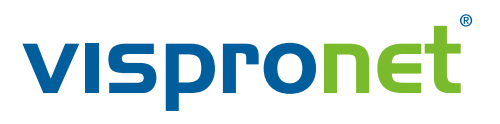

**Click the "Job Options" link to download the job options file "Print\_Ready\_PDF.joboptions".** Design on our template using our "Graphics Requirements" and export or save a PDF of your graphics **using these job options to ensure first-time success in submitting your graphics file.** 

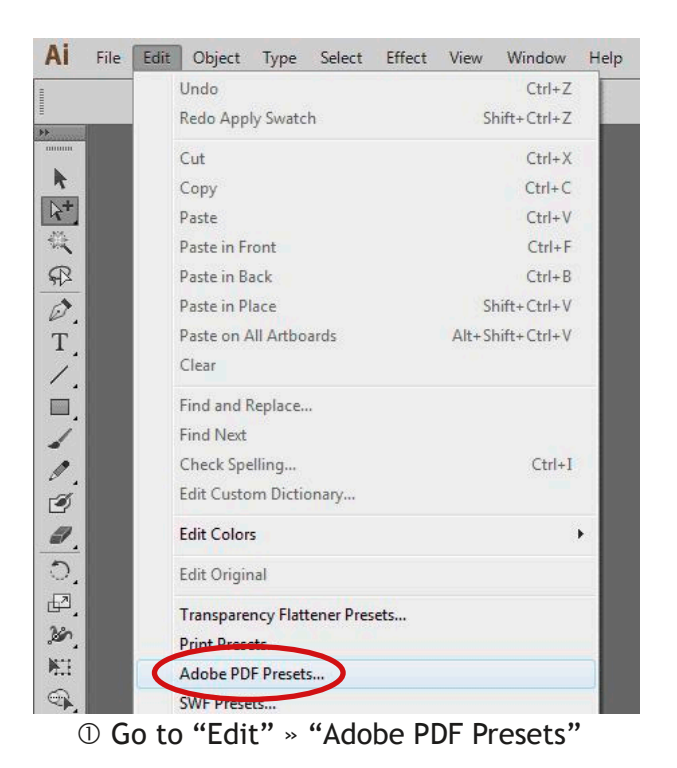

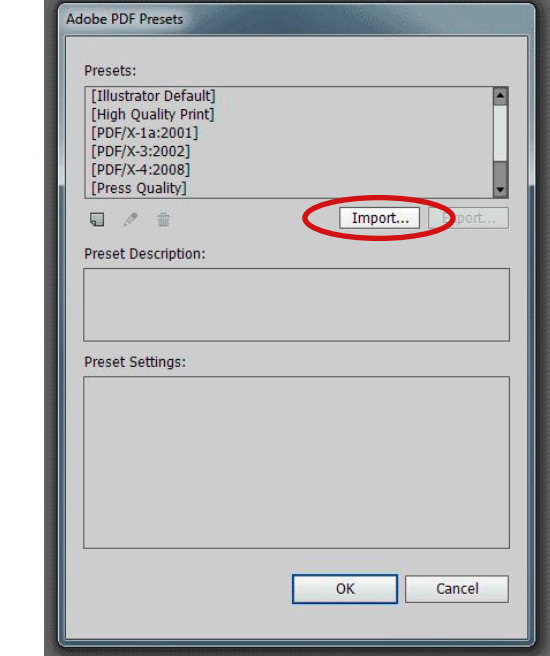

## **adobe® illustrator®**

Go to "Edit" » "Adobe PDF Presets" Adobe PDF Presets: Click the "Import" button

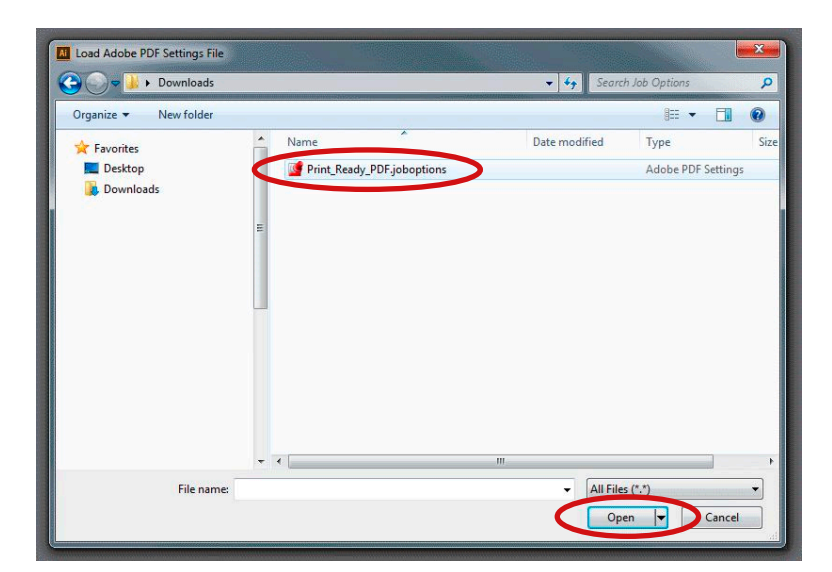

 Find the "Print\_Ready\_PDF.joboptions" file and "Open" it.

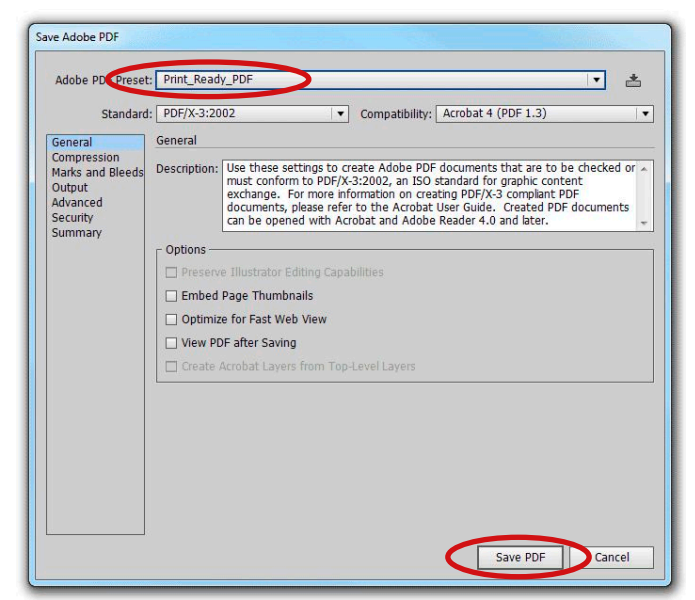

 "Save" your Illustrator**®** graphics as a PDF and choose "Print\_Ready\_PDF" as the preset.

## **Job options information Creating a "print ready" pDf in adobe® inDesign®**

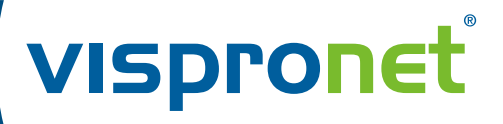

**Click the "Job Options" link to download the job options file "Print\_Ready\_PDF.joboptions".** Design on our template using our "Graphics Requirements" and export or save a PDF of your graphics **using these job options to ensure first-time success in submitting your graphics file.** 

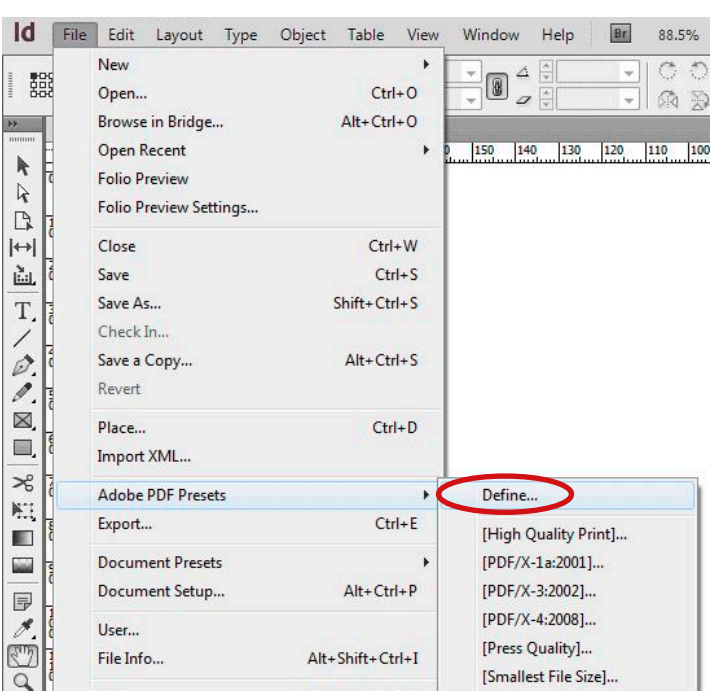

#### Go to "File" » "Adobe PDF Presets" » "Define" Adobe PDF Presets: Click the "Load" button

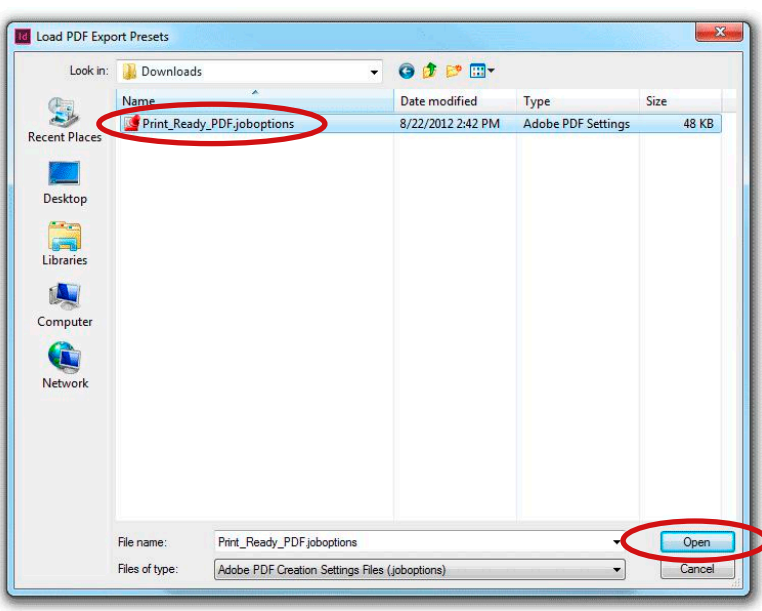

 Find the "Print\_Ready\_PDF.joboptions" file and "Open" it.

### **adobe® inDesign®**

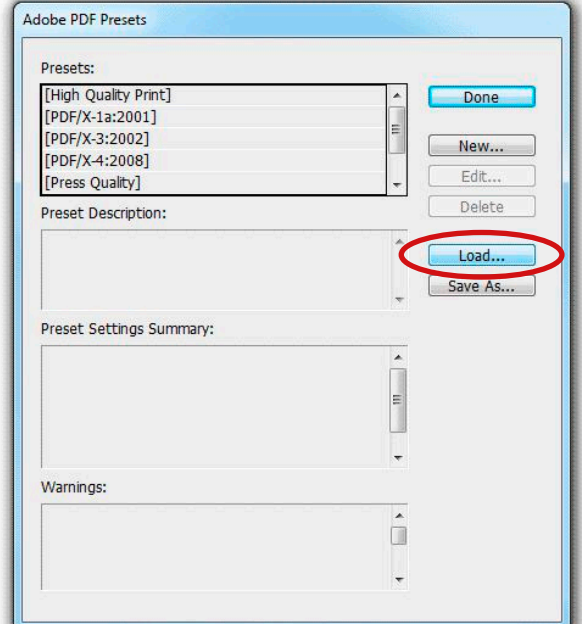

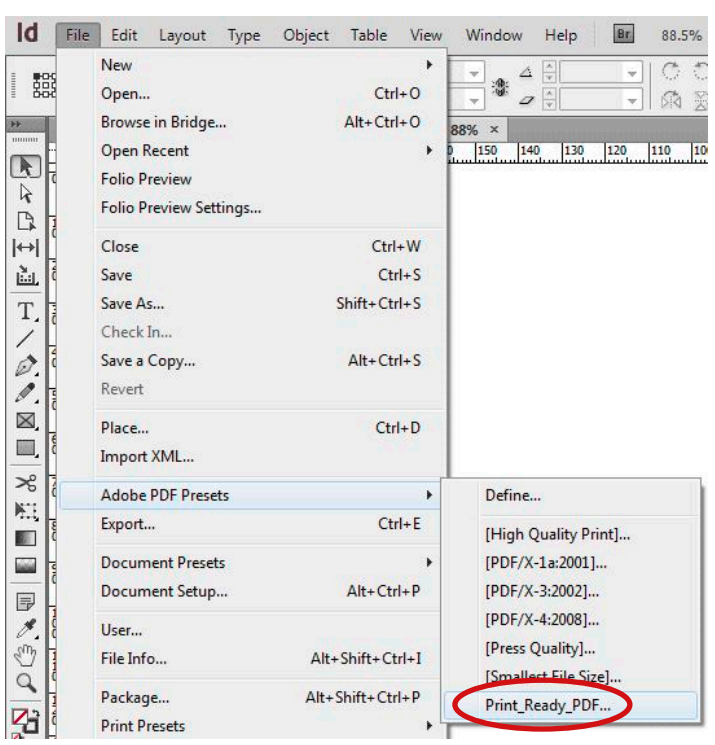

 Go to "File" » "Adobe PDF Presets" » "Print\_Ready\_PDF".

Save your InDesign**®** graphics as a PDF.

# **Job options information add "Job options" file to adobe® acrobat® Distiller®**

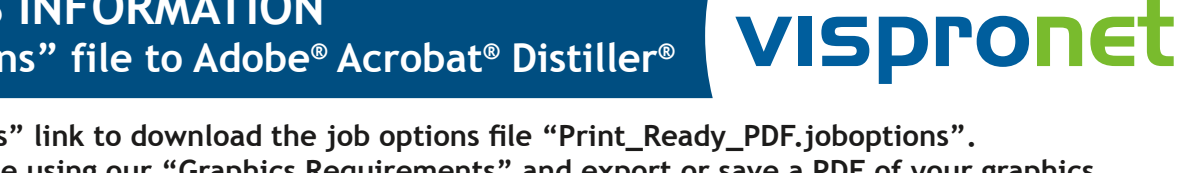

**Click the "Job Options" link to download the job options file "Print\_Ready\_PDF.joboptions".** Design on our template using our "Graphics Requirements" and export or save a PDF of your graphics **using these job options to ensure first-time success in submitting your graphics file.** 

#### **adobe® acrobat® Distiller®**

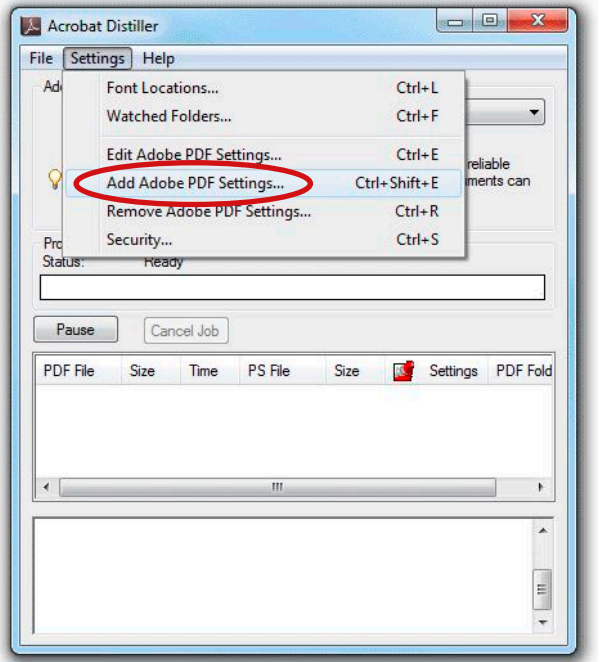

**Note: Adding "Print\_Ready\_PDF.joboptions" to Acrobat® Distiller® first will make the job options available in other graphics applications.**

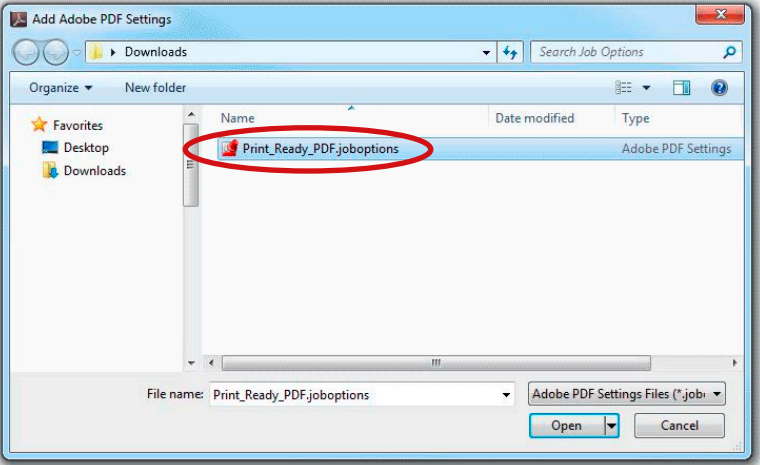

- Go to "File" » "Adobe PDF Presets" » "Define" Find the "Print\_Ready\_PDF.joboptions" file
	- and "Open" it.

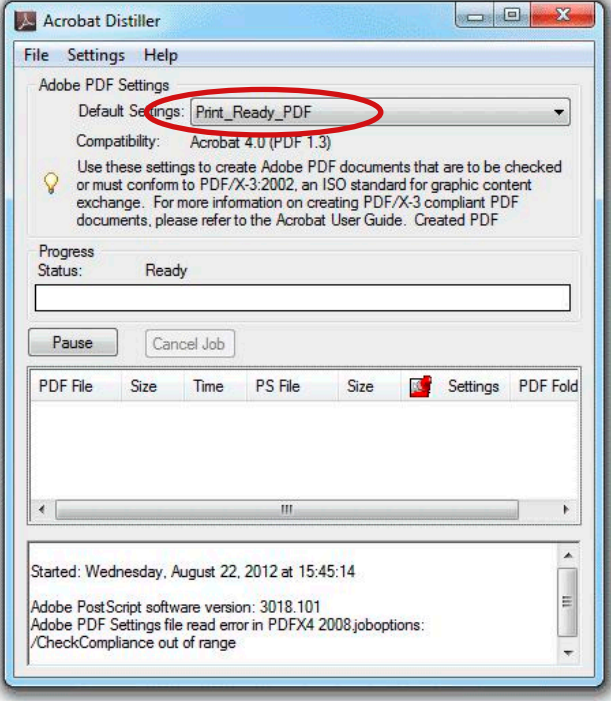

 "Print\_Ready\_PDF" will now be your Default Acrobat® Distiller® Setting.